## **excel para apostas**

- 1. excel para apostas
- 2. excel para apostas :da pra ganhar dinheiro no blaze
- 3. excel para apostas :casas de apostas que não limitam

### **excel para apostas**

Resumo:

**excel para apostas : Inscreva-se em bolsaimoveis.eng.br e alcance a grandeza nas apostas! Ganhe um bônus de campeão e comece a vencer!**  contente:

há 1 dia·Melhores apps de apostas – conheça em excel para apostas detalhes · bet365 App · Betano App · Betfair App · 1xBet App · Rivalo App · F12 bet App · Betmotion App · KTO App. 28 de fev. de 2024·Melhores Apps de Apostas Esportivas em excel para apostas 2024 · 1. Aplicativo Superbet – Melhor App para Apostar Online · 2. Aplicativo Parimatch – As Melhores ... há 6 dias·Melhores aplicativos de apostas - Bônus de boas vindas e mais detalhes · Bet365 app · Betfair app · 1xbet app · Betano App · Rivalo App · Betmotion ...

Classificação4,0(41.101)·Gratuito·AndroidJogo de apostas esportivas e esportes eletrônicos e probabilidades ao vivo.

Classificação4,0(41.101)·Gratuito·Android

[como jogar com bonus 1win](https://www.dimen.com.br/como-jogar-com-bonus-1win-2024-07-25-id-22002.html)

### **excel para apostas**

No mercado em excel para apostas constante crescimento de apostas online jogos, existem muitas opções disponíveis para os jogadores brasileiros. Desde sites confiáveis e seguros até bônus atractivos, é possível encontrar tudo o que você procura em excel para apostas uma plataforma de apostas online.

#### **excel para apostas**

Existem muitas casas de apostas excelentes disponíveis para brasileiros, mas algumas se destacam mais que outras em excel para apostas termos de confiabilidade, segurança e variedade de mercados oferecidos. Confira abaixo as melhores casas de apostas no Brasil.

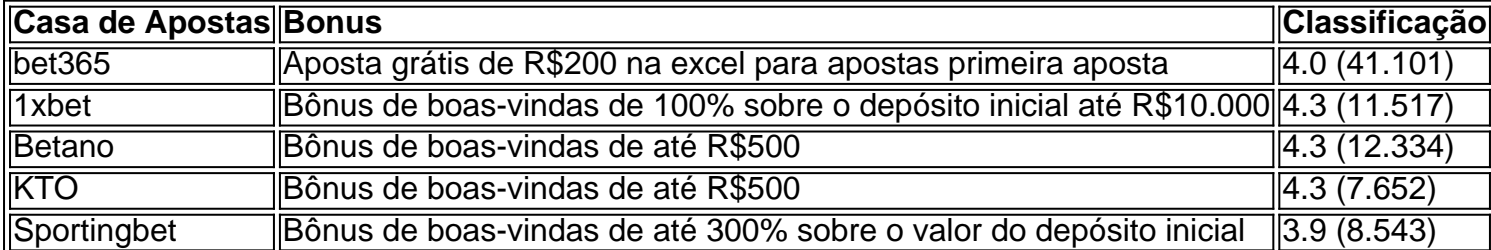

#### **O que É Importante ao Escolher uma Casa de Apostas Online**

Quando se trata de escolher uma casa de apostas online, há alguns fatores importantes a serem considerados. Segurança e confiabilidade são claramente os fatores mais importantes, mas também é crucial considerar as opções de pagamento disponíveis, a variedade de mercados

oferecidos, as odds e as promoções disponíveis.

#### **Como Começar a Jogar em excel para apostas Casas de Apostas Online**

Começar a jogar em excel para apostas casas de apostas online é fácil. Primeiro, escolha uma plataforma confiável e registre-se para abrir uma conta. Em seguida, deposite fundos na excel para apostas conta usando um dos métodos de pagamento disponíveis. Por fim, escolha o mercado em excel para apostas que deseja apostar e coloque a excel para apostas aposta clicando no botão correspondente.

### **Conclusão**

As apostas online jogos estão crescendo em excel para apostas popularidade no Brasil, e por uma boa razão. Com muitas opções disponíveis, é fácil encontrar uma casa de apostas confiável e segura que ofereça bônus atractivos e uma variedade de mercados para

### **excel para apostas :da pra ganhar dinheiro no blaze**

### **Aposta e Ganha: Uma Experiência Emocionante**

## **Aposta Ganha é uma plataforma de aposta online que oferece aos jogadores uma experiência emocionante nos jogos de cassino e cassino ao vivo. Além de oferecer ótimas oportunidades para se divertir e jogar de forma responsável, Aposta Ganha é também uma forma fácil de ganhar, apostando e recebendo o pagamento na hora por PIX.excel para apostasPara apostar, basta se cadastrar em excel para apostas [zebet owner](/zebet-owner-2024-07-25-id-49803.html) e começar a jogar. Não há rollover em excel para apostas**

**créditos de aposta, tornando ainda mais fácil e rápido para os jogadores ver o retorno de suas apostas.As regras da aposta em excel para apostas Aposta GanhaConfira as regras de aposta em excel para apostas [pixbet](/pixbet-times-patrocinados-2024-07-25-id-38697.pdf) [times patrocinados.](/pixbet-times-patrocinados-2024-07-25-id-38697.pdf) Aqui poderá encontrar informações úteis sobre como apostar, o que apostar e como receber as ganhos.O que fazer em excel para apostas caso de reclamação?Para reclamações, [quina](/quina-e-lotof�cil-2024-07-25-id-40770.pdf) [e lotofácil](/quina-e-lotof�cil-2024-07-25-id-40770.pdf) você será direcionado para a página de reclamações onde poderá apresentar excel para apostas reclamação e ter uma resposta na grande maioria dos casos. Até o momento, 99.8% das reclamações já foram respondidas, demonstrando o compromisso da plataforma em excel para apostas oferecer aos seus jogadores uma excelente experiência de**

# **jogo.excel para apostasNeste momento, há um torneio de vaquejada em excel para apostas andamento em excel para apostas Toritama - PE. Aposte agora na excel para apostas equipe favorita e veja se ganha! Com apostas incrivelmente emocionantes e ótimas chances de ganhar, este é um excelente momento para começar a jogar em excel para apostas Aposta**

# **Ganha.Enfim, o que fazer em excel para apostas**

**seguidaAgora que sabe como apostar e como se divertir em excel para apostas Aposta Ganha, é hora de se registrar e começar a jogar! Não se esqueça de conferir as regras de aposta antes de fazer excel para apostas aposta e, em excel para apostas caso de qualquer problema ou reclamação, não hesite em excel para apostas entrar em**

**excel para apostas contato com o time de Aposta Ganha, que respondeu 99.8% das reclamações já recebidas.**

# **excel para apostas**

**Para apostar, basta se cadastrar em excel para apostas [zebet owner](/zebet-owner-2024-07-25-id-49803.html) e começar a jogar. Não há rollover em excel para apostas créditos de aposta, tornando ainda mais fácil e rápido para os jogadores ver o retorno de suas apostas.**

# **As regras da aposta em excel para apostas Aposta Ganha**

**Confira as regras de aposta em excel para apostas [pixbet times patrocinados.](/pixbet-times-patrocinados-2024-07-25-id-38697.pdf) Aqui poderá encontrar informações úteis sobre como apostar, o que apostar e como receber as ganhos.**

# **O que fazer em excel para apostas caso de reclamação?**

**Para reclamações, [quina e lotofácil](/quina-e-lotof�cil-2024-07-25-id-40770.pdf) você será direcionado para a página de reclamações onde poderá apresentar excel para apostas reclamação e ter uma resposta na grande maioria dos casos. Até o momento, 99.8% das reclamações já foram respondidas, demonstrando o compromisso da plataforma em excel para apostas oferecer aos seus jogadores uma excelente experiência de jogo.**

# **excel para apostas**

**Neste momento, há um torneio de vaquejada em excel para apostas andamento em excel para apostas Toritama - PE. Aposte agora na excel para apostas equipe favorita e veja se** **ganha! Com apostas incrivelmente emocionantes e ótimas chances de ganhar, este é um excelente momento para começar a jogar em excel para apostas Aposta Ganha.**

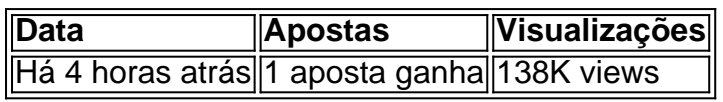

# **Enfim, o que fazer em excel para apostas seguida**

**Agora que sabe como apostar e como se divertir em excel para apostas Aposta Ganha, é hora de se registrar e começar a jogar! Não se esqueça de conferir as regras de aposta antes de fazer excel para apostas aposta e, em excel para apostas caso de qualquer problema ou reclamação, não hesite em excel para apostas entrar em excel para**

## **apostas contato com o time de Aposta Ganha, que respondeu 99.8% das reclamações já recebidas.**

Tudo começou quando eu estava procurando por uma plataforma confiável de apostas esportivas online. Foi então que encontrei a Aposta Ganha, que se destaca no mercado brasileiro por seu crescimento acelerado e equipe diversificada. Desde 2005, eles vêm atuando nos mercados português e brasileiro, oferecendo uma comunidade e portal de grande extensão no primeiro. O processo de registro na Aposta Ganha foi simples e rápido. O que chamou a minha atenção foi a oferta de créditos de apostas grátis, que não requerem rollover, o que significa que eu poderia aproveitar os meus ganhos imediatamente.

A partir daqui, minha jornada na Aposta Ganha se tornou ainda mais emocionante quando eles anunciaram um novo jogo de cassino. Com um bônus de 100% em excel para apostas créditos no primeiro depósito e mais 150 rodadas grátis, eu me apressei para me inscrever e começar a jogar. E, para agradar ainda mais aos seus usuários, a Aposta Ganha oferece promoções regulares e bônus exclusivos.

Além disso, a Aposta Ganha Group também se preocupa em excel para apostas manter seu conteúdo em excel para apostas dia, fornecendo informações relevantes sobre tendências de jogos de azar online, como as caça-níqueis. Isso garante que os usuários estejam sempre atualizados sobre os novos jogos e tendências do setor.

Quanto à segurança, a Aposta Ganha.bet é propriedade da AGCLUB7 INTERACTIVE B.V., localizada em excel para apostas Curaçao, na endereço Fransche Bloemweg 4. Isso significa que eles seguem as mais altas normas de segurança e confiança no processamento de pagamentos e proteção de dados dos usuários.

### **excel para apostas :casas de apostas que não limitam**

### **Indústria de fabricação de automóveis da China registra forte expansão no primeiro trimestre de 2024**

A indústria de fabricação de automóveis da China registrou forte expansão no primeiro trimestre de 2024, mostraram os últimos dados da Associação Chinesa de Fabricantes de Automóveis. Trabalhadores excel para apostas uma linha de montagem da Voyah, marca chinesa de carros elétricos de luxo, excel para apostas Wuhan, Província de Hubei, no centro da China, excel para apostas 1º de abril de 2024. (Fonte: Associação Chinesa de Fabricantes de Automóveis)

#### **Valor agregado industrial do setor aumenta 9,7% excel para apostas relação ao ano anterior**

Durante o primeiro trimestre de 2024, o valor agregado industrial do setor aumentou 9,7% excel para apostas relação ao ano anterior, 3 pontos percentuais a mais do que o valor agregado do setor manufatureiro geral da China, de acordo com a associação.

#### **Receita operacional combinada chega a 2,25 trilhões de yuans**

A receita operacional combinada desse setor chegou a 2,25 trilhões de yuans (USR\$ 316,85

bilhões), um aumento de 6,2% excel para apostas relação ao mesmo período do ano passado.

#### **Lucros totais das empresas do setor saltam 32% na base anual**

Os lucros totais das empresas do setor saltaram 32% na base anual para 103,95 bilhões de yuans.

Author: bolsaimoveis.eng.br Subject: excel para apostas Keywords: excel para apostas Update: 2024/7/25 0:08:18